Complete Help Docs - https://wiki.pangolin.com/

## **How to install and set up the FB4 Beam Content Pack**

**Video description:** This video shows you how you can install the FB4 Beam Content Pack from BEYOND

[Return to Tutorial videos](https://wiki.pangolin.com/doku.php?id=beyond:video)

From: <https://wiki.pangolin.com/> - **Complete Help Docs**

Permanent link: **[https://wiki.pangolin.com/doku.php?id=hardware:fb4:fb4\\_beam\\_content\\_pack](https://wiki.pangolin.com/doku.php?id=hardware:fb4:fb4_beam_content_pack)**

Last update: **2023/06/19 15:21**

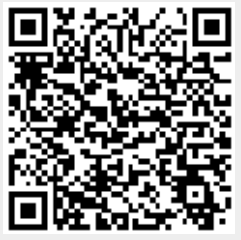